# CICAPP-0001 (V1.0) Feb 12, 2010

## **Analysis Data Directory Structure**

Copyright © 2015 CoreStar International Corp. All rights reserved.

Author: David A Hand

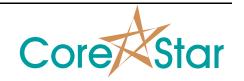

## **Purpose**

The CoreStar EddyVision 8.0 software can read in many non-CoreStar formats. Many of these formats are not well-defined and this document defines the directory and filename structure required by EddyVision.

#### **Formats**

## MIZ30

CAL directory name of the form:

SGAALCALXXXXX

#### where:

- AA is the user defined name of the component
- L is the leg (H for Hot, C for Cold)
- XXXXX is the cal number.

### Example:

SG1CHCAL00181

is component 1C, Hot leg, cal 181.

Inside the cal directory there can be any number of files of the form:

TLRrrrCcccFfff

#### where:

- T is the file type (D for Data, M for Message, S for Summary)
- L is the Leg (H for Hot, C for Cold)
- R is the Row char (usually R)
- rrr is the row
- C is the Col char (usually C)
- ccc is the col
- F is the File char (usually I)
- fff is the file number.

#### Example:

DCR001C009I098

is a Data file for Row 001, Col 009, File 098.

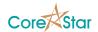

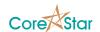

# **MIZ40**

CAL directory name of the form:

DIRxxx

where:

• xxx is the cal number (can be any number of digits).

Example:

DIR002

is cal 2.

Inside the cal directory there can be any number of files of the form:

RRR.CCC

where:

- RRR is the row
- CCC is the col

Example:

049.042

is a Data file for Row 49, Col 42.

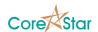

## MIZ43

CAL directory name of the form:

CCL00000

#### where:

- CC is the two digit cal number.
- L is the leg (I=Inlet, O=Outlet).
- 00000 is five pointless zeros.

## Example:

0510000

is cal 5 on the Inlet.

Inside the cal directory there can be any number of files of the form:

TLRRRCCC.III

#### where:

- T is the file type (D=Data, S=Summary, M=Message).
- L is the leg (I=Inlet, O=Outlet).
- RRR is the row number.
- CCC is the col number.
- III is the file index.

## Example:

DI009004.054

is a Data file for inlet row=009, col=004, file number=054.

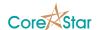

# **MIZ27**

CAL directory name can be of the same form as the Miz30 or any name followed by a number.

## Example:

WHATEVER0181

is cal 181.

Inside the cal directory there can be any number of files that can be either of the Miz30 format or of the form:

fffddrrr.ccc

#### where:

- fff is the file number.
- dd is a two digit id which is ignored
- rrr is the row
- ccc is the col

## Example:

00102003.004

is a Data file for File 001, ID 02, Row 003, Col 004.

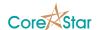

# **EddyNet**

CAL directory name of the form:

SGSSLCALCCCCC

#### where:

- SS is the component.
- CCCCC is the 5 digit cal number.

## Example:

SG\_AHCAL00023

is component A, Hot leg, cal 23.

Inside the cal directory there can be any number of files of the form:

TLRrrrCcccIFFF

#### where:

- T is the file type. D = Data, M = Message, S = Summary
- L is the leg. H = Hot, C = Cold
- R is the row char.
- rrr is the row.
- C is the col char.
- ccc is the col.
- I is the file index char.
- FFF is the file number.

## Example:

DHR002C037I002

is a Data file for File 2, Row 002, Col 037.

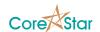

# **ANSER (Miz18 DDA4)**

CAL directory name of the form:

REEL.xxx

#### where:

• XXX is the cal number.

#### Example:

REEL.081

is component 1C, Hot leg, cal 081.

Inside the cal directory there can be any number of files of the form:

fffdddrrrccc.t

#### where:

- fff is the file number
- ddd is the id
- rrr is the row
- ccc is the col
- t is the type (M for message, T for data)

## Example:

028001002003.T

is a Data file for File 28, ID 1, Row 002, Col 003.

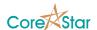

# **New ANSER**

CAL directory can be in two forms. It will accept them in the same form as ANSER. Alternatively, they can be of the form:

#### where:

- AAA is the alpha code of any length.
- DDD is the disk number.
- S is the side (A or B).
- UU is the unit.
- L is the leg (H=Hot, C=Cold).
- CCC is the component of any length.
- XXX is the cal number.

## Example:

is alpha\_code=CCE, disk 1 side A, unit 01, hot leg, sg=B, cal= 081.

Data filenames have the same form as ANSER.

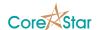

# **RDTech**

CAL directory can be any valid directory name; no attempt is made to parse it.

Inside the cal directory, data filenames are of the form:

RRRCCC.DAT

#### where:

- RRR is the row number.
- CCC is the column number.
- The extension is always .dat (it is not case sensitive).